Name:

Klasse:

Standardisierte kompetenzorientierte schriftliche Reifeprüfung

> AHS 20. September 2022

Mathematik

Bundesministerium Bildung, Wissenschaft und Forschung

## Hinweise zur Aufgabenbearbeitung

#### Sehr geehrte Kandidatin! Sehr geehrter Kandidat!

Das vorliegende Aufgabenheft enthält Teil-1-Aufgaben und Teil-2-Aufgaben (bestehend aus Teilaufgaben). Die Aufgaben bzw. Teilaufgaben sind unabhängig voneinander bearbeitbar.

Verwenden Sie für die Bearbeitung ausschließlich dieses Aufgabenheft und das Ihnen zur Verfügung gestellte Arbeitspapier. Schreiben Sie Ihren Namen und Ihre Klasse in die dafür vorgesehenen Felder auf dem Deckblatt des Aufgabenhefts sowie Ihren Namen und die fortlaufende Seitenzahl auf jedes verwendete Blatt Arbeitspapier. Geben Sie bei der Beantwortung jeder Handlungsanweisung deren Bezeichnung (z.B.: 25a1) auf dem Arbeitspapier an.

#### Handreichung für die Bearbeitung

- Lösungen müssen jedenfalls eindeutig als solche erkennbar sein.
- Lösungen müssen jedenfalls mit zugehörigen Einheiten angegeben werden, wenn dazu in der Handlungsanweisung explizit aufgefordert wird.

#### *So ändern Sie Ihre Antwort bei Aufgaben zum Ankreuzen:*

- 1. Übermalen Sie das Kästchen mit der nicht mehr gültigen Antwort.
- 2. Kreuzen Sie dann das gewünschte Kästchen an.

Hier wurde zuerst die Antwort " $5 + 5 = 9$ " gewählt und dann auf " $2 + 2 = 4$ " geändert.

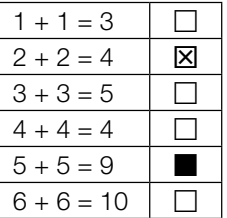

#### Beurteilungsschlüssel

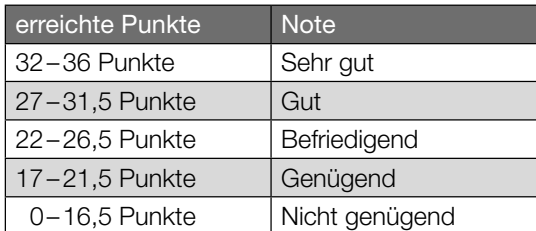

Best-of-Wertung: Für die Aufgaben 26, 27 und 28 gilt eine Best-of-Wertung. Von diesen drei Teil-2-Aufgaben wird diejenige Aufgabe, bei der die niedrigste Punkteanzahl erreicht worden ist, nicht gewertet.

In die Beurteilung wird alles einbezogen, was nicht durchgestrichen ist.

Die Verwendung der vom zuständigen Regierungsmitglied für die Klausurarbeit freigegebenen Formelsammlung für die SRP in Mathematik ist erlaubt. Weiters ist die Verwendung von elektronischen Hilfsmitteln (z.B. grafikfähiger Taschenrechner oder andere entsprechende Technologie) erlaubt, sofern keine Kommunikationsmöglichkeit (z.B. via Internet, Intranet, Bluetooth, Mobilfunknetzwerke etc.) gegeben ist und der Zugriff auf Eigendateien im elektronischen Hilfsmittel nicht möglich ist.

Eine Erläuterung der Antwortformate liegt im Prüfungsraum zur Durchsicht auf.

Bei offenen Antwortformaten steht für die Punktevergabe der Nachweis der jeweiligen Grundkompetenz im Vordergrund. Für die Bearbeitung offener Antwortformate wird empfohlen:

- den Lösungsweg, auch im Fall von Technologieeinsatz, nachvollziehbar zu dokumentieren,
- selbst gewählte Variablen zu erklären und gegebenenfalls mit den zugehörigen Einheiten anzugeben,
- frühzeitiges Runden zu vermeiden,
- Diagramme oder Skizzen zu beschriften.

#### *So wählen Sie eine bereits übermalte Antwort:*

- 1. Übermalen Sie das Kästchen mit der nicht mehr gültigen Antwort.
- 2. Kreisen Sie das gewünschte übermalte Kästchen ein.

Hier wurde zuerst die Antwort " $2 + 2 = 4$ " übermalt und dann wieder gewählt.

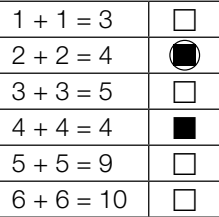

## Zahlenmengen

Nachstehend sind Aussagen über Zahlenmengen angeführt.

### Aufgabenstellung:

Kreuzen Sie die beiden zutreffenden Aussagen an. *[2 aus 5]*

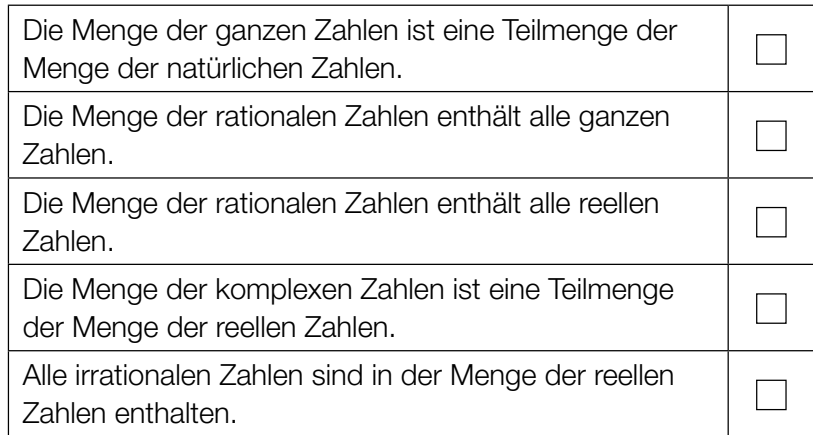

### Museumsbesuche

Die Eintrittspreise eines bestimmten Museums sind folgendermaßen festgelegt: Der Eintrittspreis für einen Erwachsenen beträgt *x* Euro. Für Studierende ist dieser Eintrittspreis um *p* % ermäßigt. Kinder und Jugendliche bezahlen nichts für den Eintritt.

An einem bestimmten Wochenende bezahlen *E* Personen den Eintrittspreis für Erwachsene und *S* Personen den Eintrittspreis für Studierende. Außerdem besuchen *K* Kinder und *J* Jugendliche an diesem Wochenende das Museum.

Die Gesamteinnahmen des Museums aus Eintritten an diesem Wochenende werden mit *G* bezeichnet.

#### Aufgabenstellung:

Stellen Sie eine Formel zur Berechnung von *G* auf.

*G* =

### **Schulwechsel**

An einer bestimmten allgemeinbildenden höheren Schule (AHS) beschließen gegen Ende der 8. Schulstufe *k* Schüler/innen, an dieser Schule die Oberstufe zu besuchen. Alle übrigen *m* Schüler/innen beschließen, an eine berufsbildende höhere Schule (BHS) zu wechseln. Dabei gilt:

- Ein Drittel der Schüler/innen dieser 8. Schulstufe wechselt an eine BHS.
- Die Anzahl derjenigen Schüler/innen, die an dieser Schule die Oberstufe besuchen, ist um 47 größer als die Anzahl derer, die an eine BHS wechseln.

#### Aufgabenstellung:

Kreuzen Sie die beiden zutreffenden Gleichungen an. *[2 aus 5]*

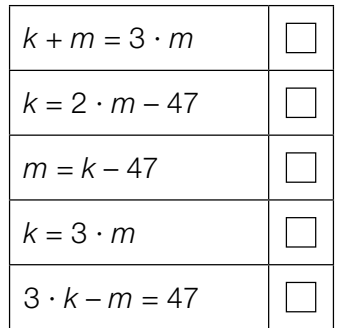

### Punkte und Vektoren

Im nachstehenden Koordinatensystem sind die drei Punkte *A*, *B* und *C* sowie die drei Vektoren *r*,  $\vec{v}$  und  $\vec{w}$  eingezeichnet.

Die Koordinaten der Punkte und die Komponenten der Vektoren sind ganzzahlig.

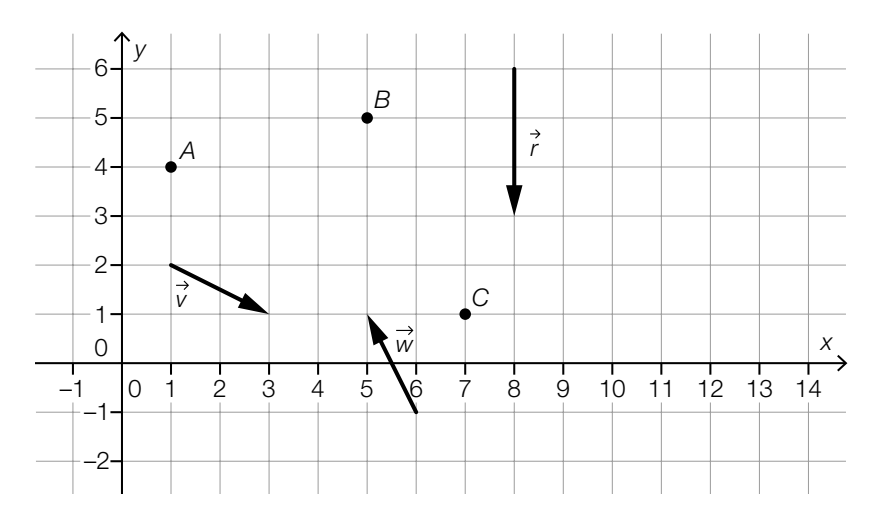

#### Aufgabenstellung:

Kreuzen Sie die beiden zutreffenden Aussagen an. *[2 aus 5]*

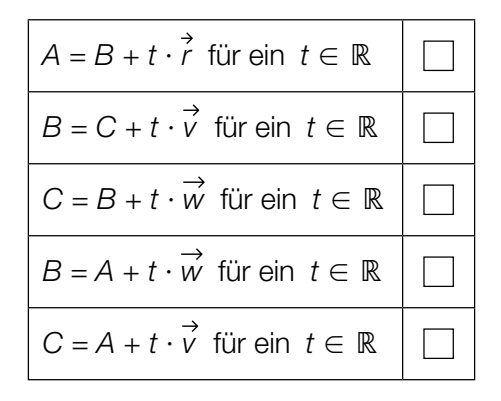

### Vektoren im Rechteck

Nachstehend ist ein Rechteck mit den Eckpunkten *A*, *B*, *C* und *D* dargestellt. Der Schnittpunkt der beiden Diagonalen ist mit *M* bezeichnet.

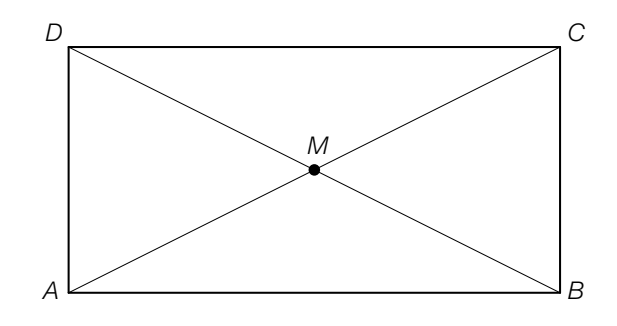

#### Aufgabenstellung:

Kreuzen Sie die beiden zutreffenden Aussagen an. *[2 aus 5]*

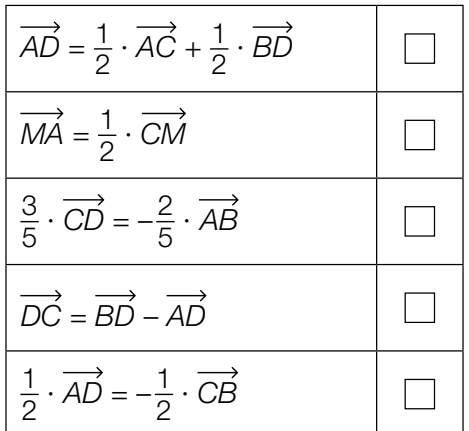

### Normale Geraden

Gegeben ist die Parameterdarstellung der Geraden *g*:

$$
g: X = \begin{pmatrix} -2 \\ 0 \\ 7 \end{pmatrix} + s \cdot \begin{pmatrix} 4 \\ -4 \\ 2 \end{pmatrix} \text{ mit } s \in \mathbb{R}
$$

Für eine Gerade *n* gilt:

- *n* steht normal auf *g*.
- *n* schneidet *g* im Punkt  $P = (2|-4|9)$ .

#### Aufgabenstellung:

Stellen Sie eine Gleichung einer solchen Geraden *n* in Parameterdarstellung auf.

*n*: *X* =

### Zentripetalkraft

Bei der Bewegung eines Körpers auf einer Kreisbahn mit dem Radius *r* mit konstanter Geschwindigkeit *v* ist der Betrag der Zentripetalkraft *F* eine Funktion in Abhängigkeit von der Masse *m* dieses Körpers.

Es gilt:  $F(m) = \frac{m \cdot v^2}{r}$ 

#### Aufgabenstellung:

Skizzieren Sie in der nachstehenden Abbildung den Graphen von *F* so, dass er durch den Punkt *A* verläuft.

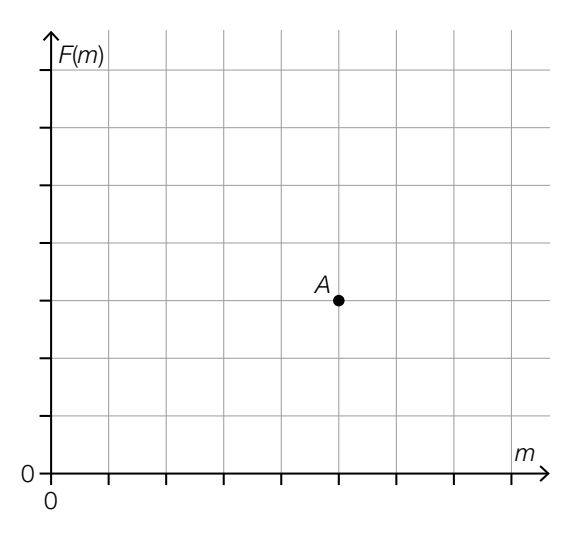

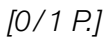

## Funktionsgraphen

Unten stehend sind vier Funktionstypen angegeben sowie charakteristische Ausschnitte von sechs Funktionsgraphen abgebildet.

#### Aufgabenstellung:

Ordnen Sie den vier Funktionstypen jeweils den zugehörigen Funktionsgraphen aus A bis F zu.

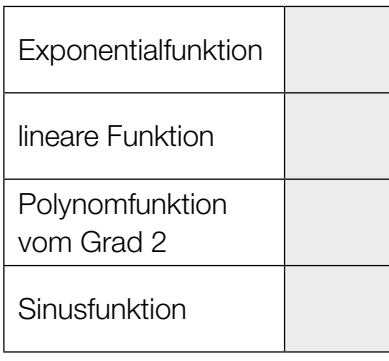

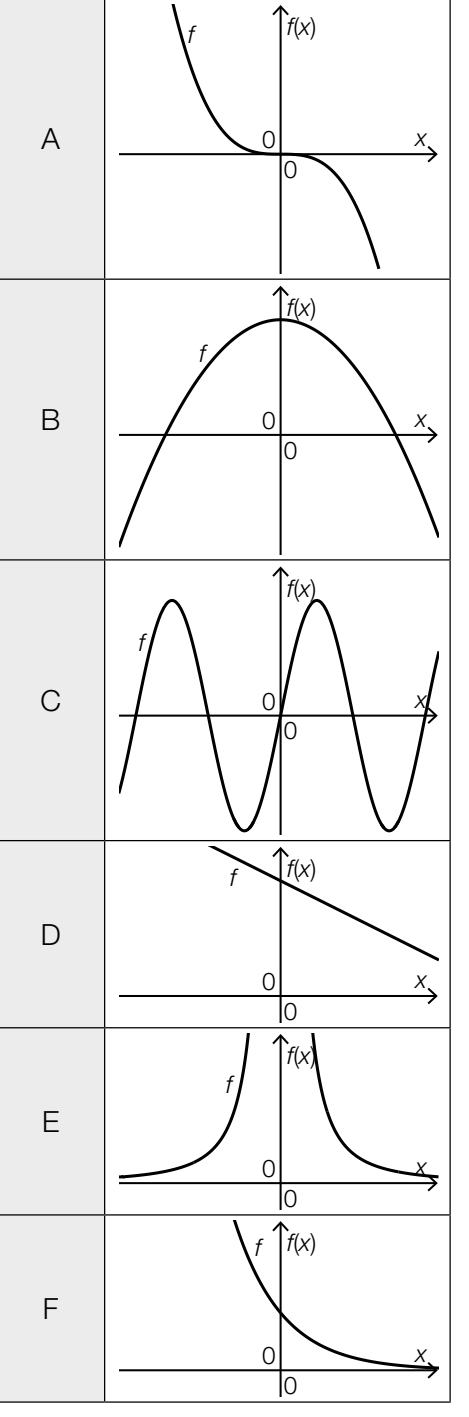

*[0/*½*/1 P.]*

## Erlös und Gewinn

Die nachstehende Abbildung zeigt den Graphen der linearen Erlösfunktion *E*: *x* → *E*(*x*) und den Graphen der linearen Gewinnfunktion  $G: x \mapsto G(x)$  (*x* in kg,  $E(x)$  und  $G(x)$  in  $\epsilon$ ).

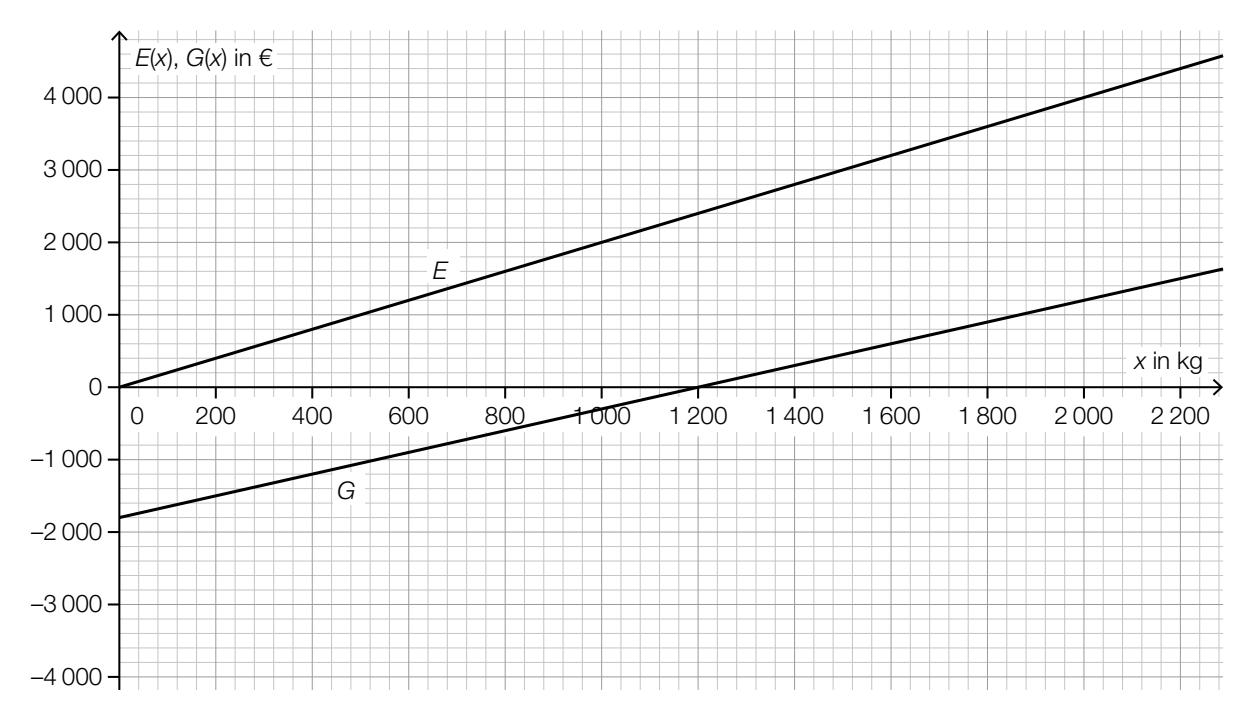

### Aufgabenstellung:

Geben Sie den Verkaufspreis und die Fixkosten an.

Verkaufspreis: €/kg

Fixkosten: €

*[0/*½*/1 P.]*

### Abfüllmaschinen

Werden vier gleich schnell arbeitende Abfüllmaschinen gleichzeitig eingesetzt, so benötigen sie 24 Minuten zum Befüllen von 6000 Flaschen Mineralwasser.

Die Funktion *f* ordnet einer Anzahl *n* solcher gleichzeitig arbeitender Abfüllmaschinen die Dauer *f*(*n*) zu, die für die Befüllung der 6000 Flaschen benötigt wird ( $n \in \mathbb{N}\{0\}$  und  $f(n)$  in Minuten).

#### Aufgabenstellung:

Stellen Sie eine Gleichung der Funktion *f* auf.

*f*(*n*) =

### Grippeerkrankungen

Am Abend des 10. Februar 2019 waren in einem bestimmten Land 2000 Personen an Grippe erkrankt, am Abend des 21. Februar 2019 waren es 4000 Personen. Modellhaft wird angenommen, dass in diesem Land im Februar 2019 die Anzahl der an Grippe erkrankten Personen von Tag zu Tag um den gleichen Prozentsatz gestiegen ist.

#### Aufgabenstellung:

Berechnen Sie diesen Prozentsatz.

## Eigenschaften einer Sinusfunktion

Gegeben ist eine Funktion  $f: \mathbb{R} \to \mathbb{R}$  mit  $f(x) = a \cdot \sin(b \cdot x)$  mit  $a, b \in \mathbb{R}^+$ .

### Aufgabenstellung:

Kreuzen Sie die beiden auf die Funktion *f* zutreffenden Aussagen an. *[2 aus 5]*

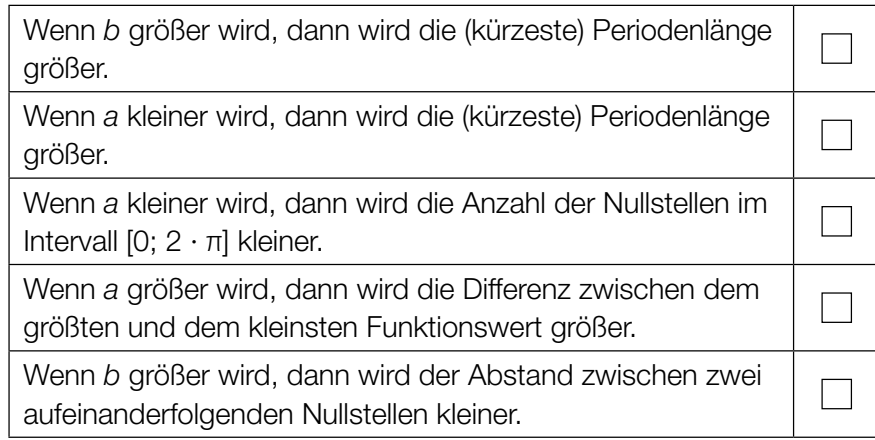

## Relative Änderung einer Polynomfunktion

Gegeben ist der Graph der Polynomfunktion *f*.

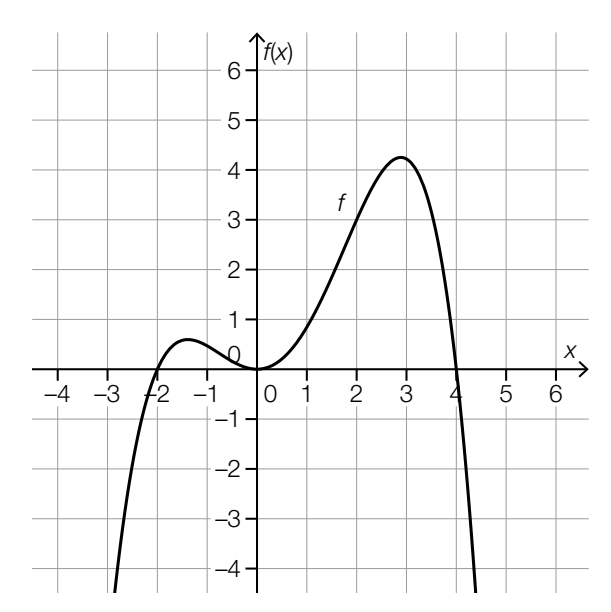

### Aufgabenstellung:

Berechnen Sie die relative Änderung von *f* im Intervall [2; 4].

### Rückgang einer Population

Die Anzahl *f*(*t*) der Individuen einer Population wird während eines Beobachtungszeitraums von 100 Wochen durch eine Funktion *f* modelliert. Die Zeit *t* wird dabei in Wochen angegeben.

#### Aufgabenstellung:

Kreuzen Sie diejenige Aussage an, die die Beziehung <sup>f(100) – f(0)</sup> = –35 im gegebenen Sach-<br>zusammenhang auf jeden Fall richtig beschreibt. *[1 aus 6]* 

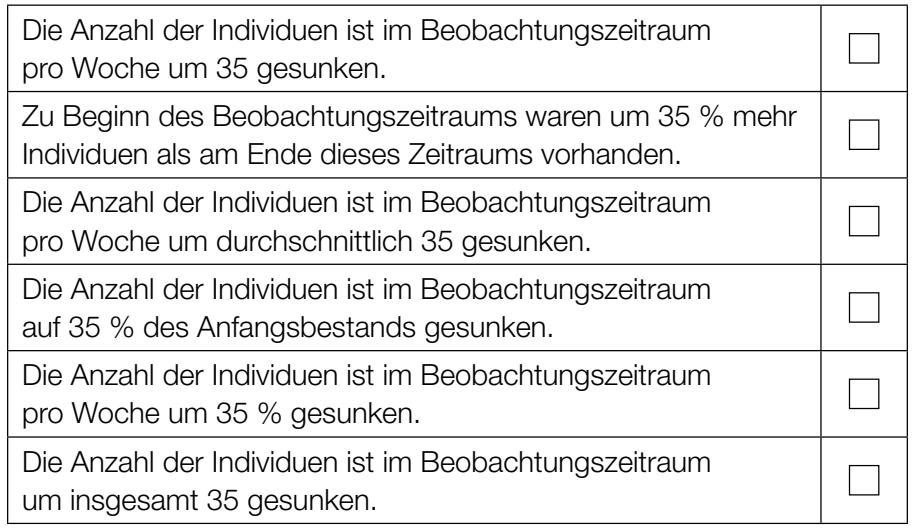

### Erste Ableitung

Gegeben ist die differenzierbare Funktion  $f: \mathbb{R} \to \mathbb{R}, x \mapsto f(x)$ . Es gilt:  $f'(0) = 2$ 

Für die zwei Zahlen *a*, *k* Ӈъ ist die Funktion *g*: ъ ѧ ъ mit *g*(*x*) = *a* ∙ *f*(*k* ∙ *x*) gegeben.

#### Aufgabenstellung:

Stellen Sie mithilfe von *a* und *k* eine Formel zur Berechnung von *g'*(0) auf.

*g*϶(0) =

### Ableitungs- und Stammfunktion

In der nachstehenden Abbildung ist der Graph der Polynomfunktion 3. Grades *f* dargestellt. Alle lokalen Extremstellen und die Wendestelle von *f* sind ganzzahlig.

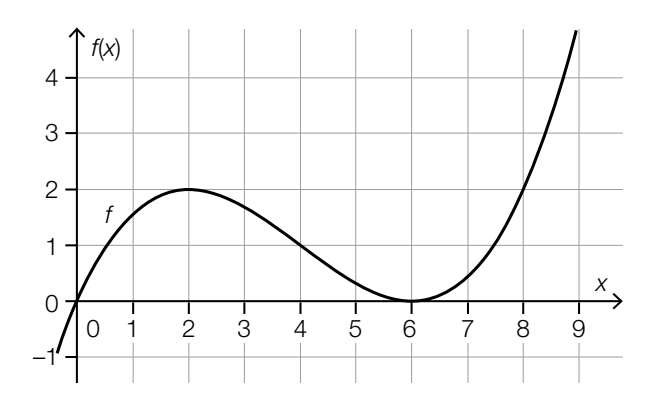

#### Aufgabenstellung:

Ergänzen Sie die Textlücken im nachstehenden Satz durch Ankreuzen des jeweils zutreffenden Satzteils so, dass eine richtige Aussage entsteht.

Der Graph der 1. Ableitung von *f* 1. 40 Units 200 Und die Graphen aller Stammfunktionen von *f*  $(2)$ 

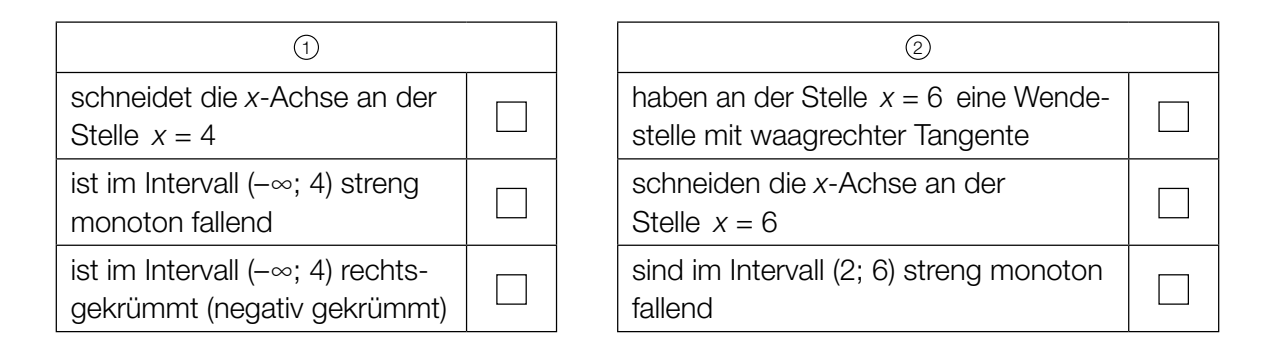

*[0/*½*/1 P.]*

## Ableitungsfunktion einer Polynomfunktion dritten Grades

Eine Polynomfunktion 3. Grades *f* hat an der Stelle  $x_1 = -2$  ein lokales Maximum und an der Stelle  $x_2 = 2$  ein lokales Minimum. Die Funktion hat die 1. Ableitungsfunktion f'.

#### Aufgabenstellung:

Kreuzen Sie die beiden zutreffenden Aussagen an. *[2 aus 5]*

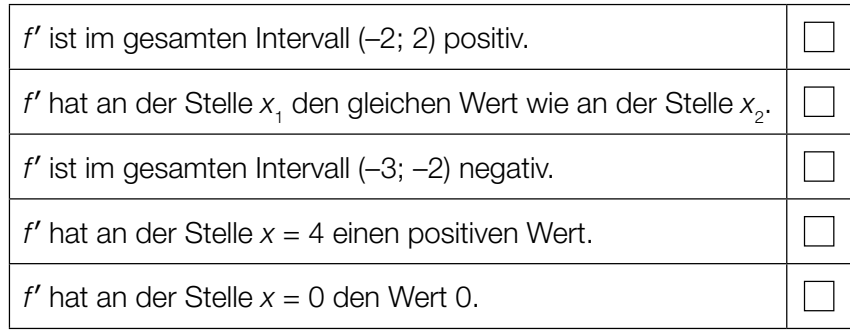

### Pilzsporen

Pilze vermehren sich mithilfe von Sporen.

Bei einem Experiment bedecken zum Zeitpunkt *t* = 0 die Sporen eines bestimmten Pilzes eine Fläche mit einem Inhalt von 5  $\mu$ m<sup>2</sup>.

Die Funktion *f* modelliert die Geschwindigkeit, mit der sich die bedeckte Fläche vergrößert, in Abhängigkeit von der Zeit *t*.

*t* ... Zeit in h *f(t)* ... Geschwindigkeit, mit der sich die bedeckte Fläche vergrößert, zum Zeitpunkt *t* in μm<sup>2</sup>/h

#### Aufgabenstellung:

Interpretieren Sie 5 +  $\int_0^3$  $\int_{0}^{\infty}$ *f(t)dt* im gegebenen Sachzusammenhang.

### Geschwindigkeitskontrolle

Auf einem Autobahnabschnitt wurden die Geschwindigkeiten von Fahrzeugen gemessen und anschließend wurde das nachstehende Histogramm erstellt. Der Flächeninhalt eines Rechtecks entspricht dabei der absoluten Häufigkeit der Geschwindigkeiten in der jeweiligen Klasse.

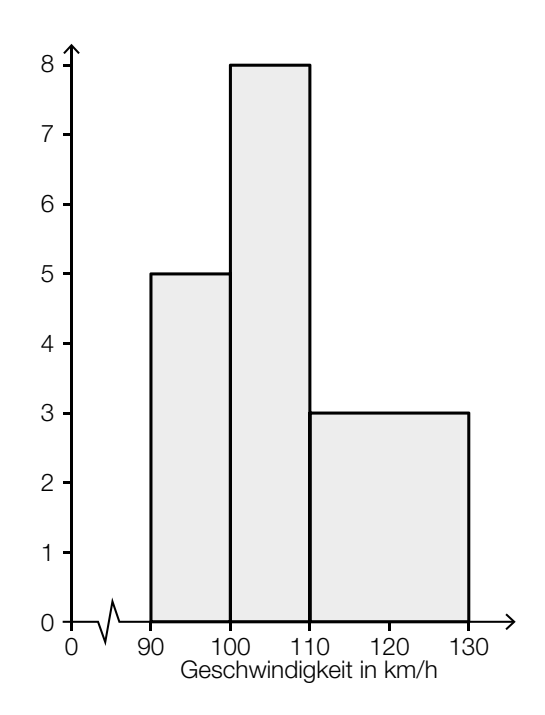

#### Aufgabenstellung:

Ermitteln Sie die Anzahl derjenigen Fahrzeuge, die für die Erstellung des Histogramms herangezogen wurden.

*[0 / 1 P.]*

### **Schularbeitspunkte**

Sophie hat in der Unterstufe im Unterrichtsgegenstand Mathematik 16 Schularbeiten geschrieben. Bei jeder dieser Mathematik-Schularbeiten waren 48 Punkte zu erreichen. Das arithmetische Mittel der von Sophie insgesamt erreichten Punkte lag bei 38,5 Punkten.

Bei den ersten beiden Mathematik-Schularbeiten der Oberstufe hat Sophie einmal 41 Punkte und einmal 47 Punkte von jeweils 48 maximal erreichbaren Punkten erreicht.

#### Aufgabenstellung:

Berechnen Sie das arithmetische Mittel *x* der von Sophie bei allen 18 Mathematik-Schularbeiten erreichten Punkte.

### Median und arithmetisches Mittel

Für eine bestimmte Gruppe von 11 Personen gilt: Das arithmetische Mittel ihrer Bruttoeinkommen beträgt € 5.690, der Median ihrer Bruttoeinkommen beträgt € 3.200.

#### Aufgabenstellung:

Kreuzen Sie die beiden auf jeden Fall zutreffenden Aussagen an. *[2 aus 5]*

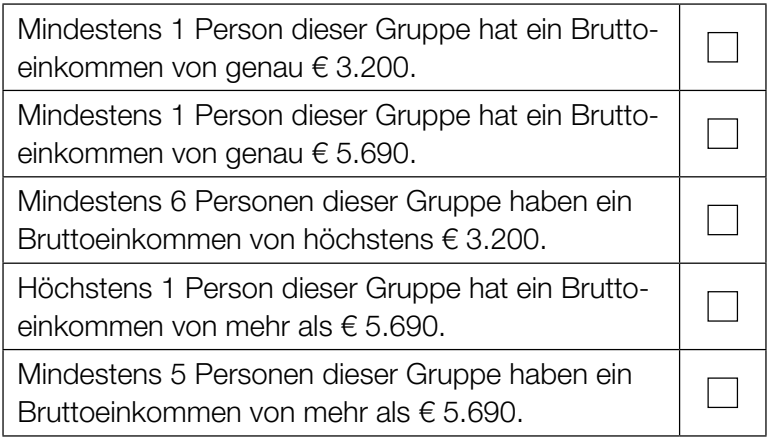

### Weihnachtsgeschenke

Laut einer Umfrage kaufen 87 % der österreichischen Bevölkerung Weihnachtsgeschenke. In dieser Bevölkerungsgruppe sind 3 % "Last-Minute-Shopper", die erst wenige Tage vor Weihnachten mit dem Kauf beginnen.

Datenquelle: https://ooe.orf.at/stories/3020487/ [07.11.2019].

#### Aufgabenstellung:

Berechnen Sie mithilfe der Daten aus dieser Umfrage den Anteil p der "Last-Minute-Shopper" an der österreichischen Bevölkerung in Prozent.

*p* = %

## **Binomialkoeffizienten**

Gegeben sind die zwei natürlichen Zahlen *a* und *b* mit 0 ≤ *a* < *b* ≤ 9.

Für zwei Binomialkoeffizienten gilt:

$$
\binom{9}{a} = \binom{9}{b}
$$

Aufgabenstellung:

Geben Sie *a* in Abhängigkeit von *b* an.

*a* =

### Erwartungswerte und Standardabweichungen

Gegeben sind die zwei Zufallsvariablen *X* und *Y*, die jeweils genau 7 ganzzahlige Werte mit positiver Wahrscheinlichkeit annehmen. Nachstehend sind die Wahrscheinlichkeitsverteilungen für *X* und *Y* dargestellt.

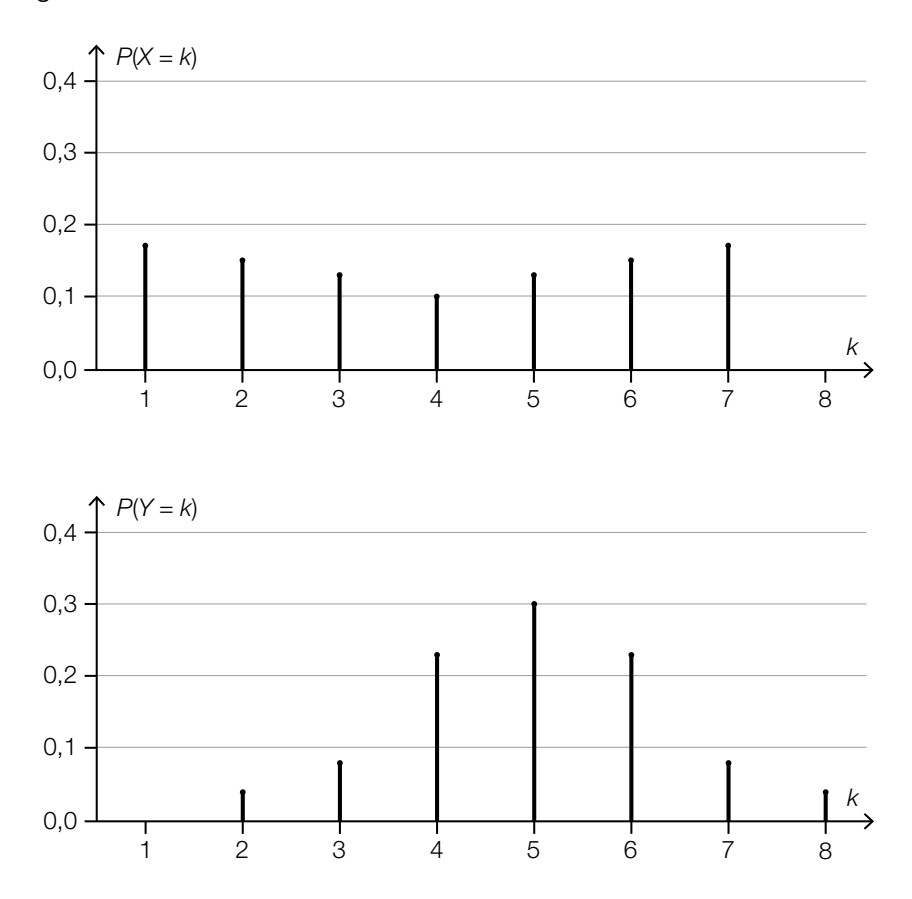

#### Aufgabenstellung:

Ergänzen Sie die Textlücken im nachstehenden Satz durch Ankreuzen des jeweils zutreffenden Satzteils so, dass eine richtige Aussage entsteht.

Für die Erwartungswerte  $E(X)$  und  $E(Y)$  gilt  $\frac{1}{\sqrt{2}}$ ;<br>für die Standardabweichungen  $\sigma(X)$  und  $\sigma(Y)$  ailt für die Standardabweichungen ʻ(*X*) und ʻ(*Y* ) gilt 2 .

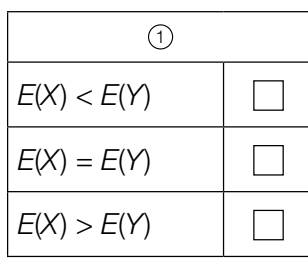

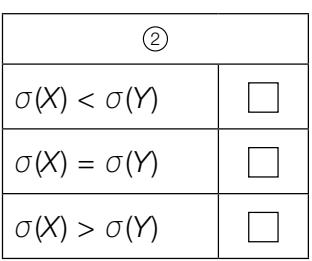

*[0/*½*/1 P.]*

## Aufgabe 25 (Teil 2)

### Firmenlogos

#### Aufgabenstellung:

a) In der nachstehenden Abbildung ist ein Firmenlogo grau markiert dargestellt.

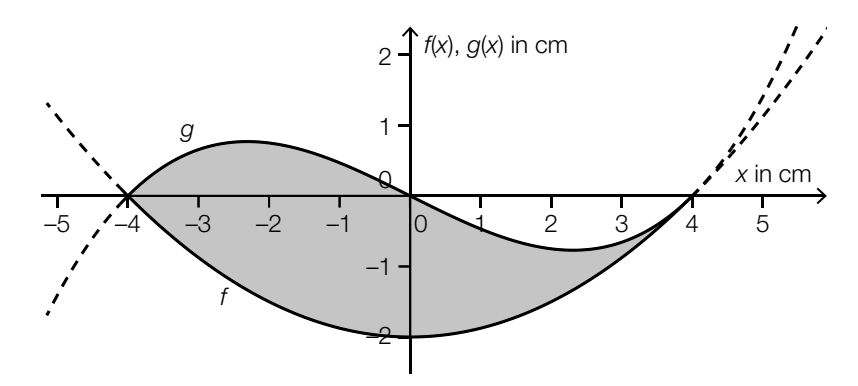

 Die untere Begrenzungslinie wird durch einen Teil des Graphen der Funktion *f* beschrieben:  $f(x) = \frac{1}{8} \cdot x^2 - 2$ 

 Die obere Begrenzungslinie wird durch einen Teil des Graphen der Funktion *g* beschrieben:  $g(x) = a \cdot (x^3 - 16 \cdot x)$  mit  $a \in \mathbb{R}$ 

An der Stelle *x* = 4 haben *f* und *g* die gleiche Steigung.

1) Berechnen Sie den Parameter *a*. *[0 / 1 P.]*

Der Punkt (0 | 0) ist ein Wendepunkt des Graphen von *g*.

2) Begründen Sie, warum der Graph der Funktion *g* keinen weiteren Wendepunkt haben kann. *[0 / 1 P.]* b) Das Logo eines Autoherstellers hat die Form eines regelmäßigen Fünfecks (siehe nachstehende nicht maßstabgetreue Abbildung).

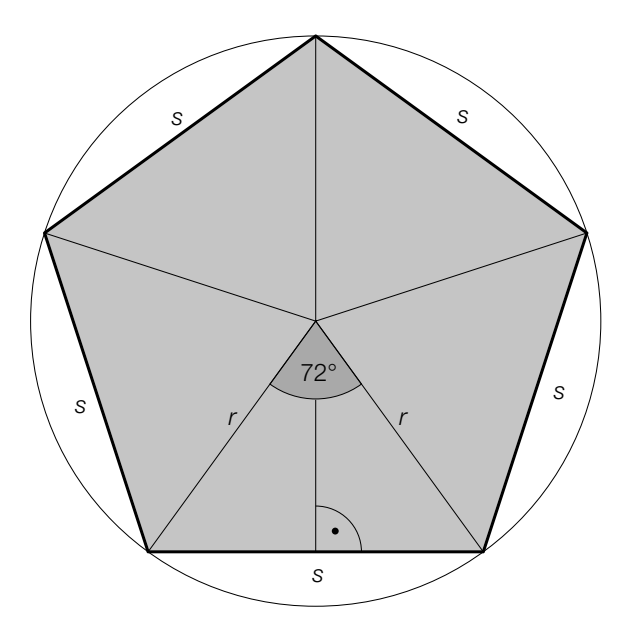

- 1) Berechnen Sie für *r* = 3 cm den Umfang *u* dieses regelmäßigen Fünfecks. *[0 / 1 P.]*
- c) Im nachstehenden Koordinatensystem ist das Logo eines Fischrestaurants grau markiert dargestellt.

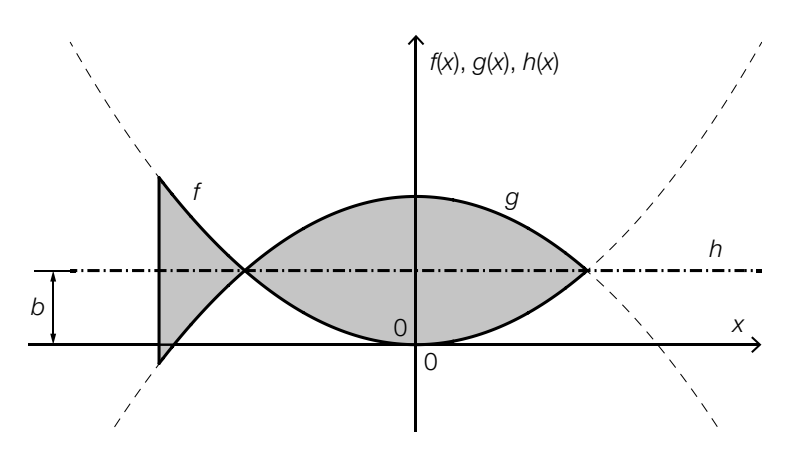

 Das Logo ist symmetrisch bezüglich des Graphen der konstanten Funktion *h* mit *h*(*x*) = *b*  $m$ it  $b \in \mathbb{R}^+$ . Die Begrenzungslinien des Logos sind Teile der Graphen der Funktionen  $f$  und  $g$ (siehe obige Abbildung).

Für die Funktion *f* gilt:

 $f(x) = a \cdot x^2$  mit  $a \in \mathbb{R}^+$ 

1) Stellen Sie unter Verwendung von *a* und *b* eine Funktionsgleichung von *g* auf. *[0 / 1 P.]*

## Aufgabe 26 (Teil 2, Best-of-Wertung)

#### Pelletsheizung

In Österreichs Haushalten werden verschiedene Heizungsarten wie zum Beispiel die Ölheizung (mit Heizöl als Brennmaterial) oder die Pelletsheizung (mit Pellets – kleine gepresste Holzspäne – als Brennmaterial) eingesetzt.

In der nachstehenden Tabelle sind die Jahresdurchschnittspreise für das Heizen mit Heizöl bzw. mit Pellets für die Jahre 2006 und 2019 in Cent pro Kilowattstunde (Cent/kWh) angegeben.

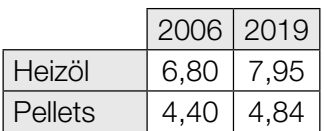

Datenquelle: https://www.propellets.at/haeufige-fragen-und-antworten-zu-pellets [13.10.2021].

#### Aufgabenstellung:

- a) 1) Berechnen Sie die mittlere Änderungsrate der Jahresdurchschnittspreise für Pellets (in Cent/kWh pro Jahr) für den Zeitraum von 2006 bis 2019. *[0/1 P.]*
- b) Familie Buchner lebt in einem Einfamilienhaus und heizt mit Heizöl. Die Familie überlegt, auf eine Pelletsheizung umzusteigen.

Für die geschätzten Gesamtkosten für das Heizen mit Heizöl oder mit Pellets ab dem Jahr 2019 trifft Familie Buchner folgende Annahmen:

- Familie Buchner verbraucht pro Jahr rund 15000 kWh Energie für das Beheizen ihres Hauses.
- Der Jahresdurchschnittspreis für das Heizen mit Heizöl (0,0795 €/kWh) und jener für das Heizen mit Pellets (0,0484 €/kWh) bleiben ab dem Jahr 2019 gleich.
- Der Umstieg von der Ölheizung zu einer Pelletsheizung kostet einmalig 10.000 €.

*t* ... Zeit seit Beginn des Jahres 2019 in Jahren *K*<sup>2</sup>(*t*) ... geschätzte Gesamtkosten für das Heizen mit Heizöl bis zur Zeit *t* in € *K*<sub>Pollots</sub>(*t*) ... geschätzte Gesamtkosten für das Heizen mit Pellets bis zur Zeit *t* in €

1) Stellen Sie auf Basis dieser Annahmen jeweils eine Funktionsgleichung von K<sub>öl</sub> bzw. von  $K_{\text{p}_\text{ellats}}$  auf.

 $K_{\alpha}^{\dagger}(t) =$  $K_{\text{Pelliptic}}(t) =$  *[0/1/2/1 P.]* 

2) Ermitteln Sie den Zeitpunkt *t* <sup>1</sup>, zu dem die geschätzten Gesamtkosten für Familie Buchner für das Heizen mit Pellets gleich groß sind wie die geschätzten Gesamtkosten für das Heizen mit Heizöl. *[0/1 P.]* c) Die Anzahl der Pelletsheizungen in Österreich kann für den Zeitraum von 1997 bis 2019 modellhaft durch die nachstehende Gleichung beschrieben werden.

$$
A(t) = \frac{147130}{1+31 \cdot e^{-0.28 \cdot t}}
$$

*t* ... Zeit seit Beginn des Jahres 1997 in Jahren

*A*(*t*) ... Anzahl der Pelletsheizungen in Österreich zur Zeit *t* in 1000 Stück

1) Ermitteln Sie für den Zeitraum von 1997 bis 2019 dasjenige Jahr, in dem gemäß diesem Modell die momentane Änderungsrate der Anzahl der Pelletsheizungen in Österreich am größten war. *[0/1 P.]*

## Aufgabe 27 (Teil 2, Best-of-Wertung)

#### Beschleunigungstest

Bei einem Beschleunigungstest wird ein Fahrzeug aus dem Stillstand (Anfangsgeschwindigkeit = 0 km/h) beschleunigt.

In der nachstehenden Abbildung ist der Graph der Zeit-Geschwindigkeit-Funktion *v* für einen Beschleunigungstest mit einem Sportwagen dargestellt. Dabei bewegt sich der Sportwagen *t* Sekunden nach Beginn des Beschleunigungsvorgangs mit der Geschwindigkeit *v*(*t*) in km/h.

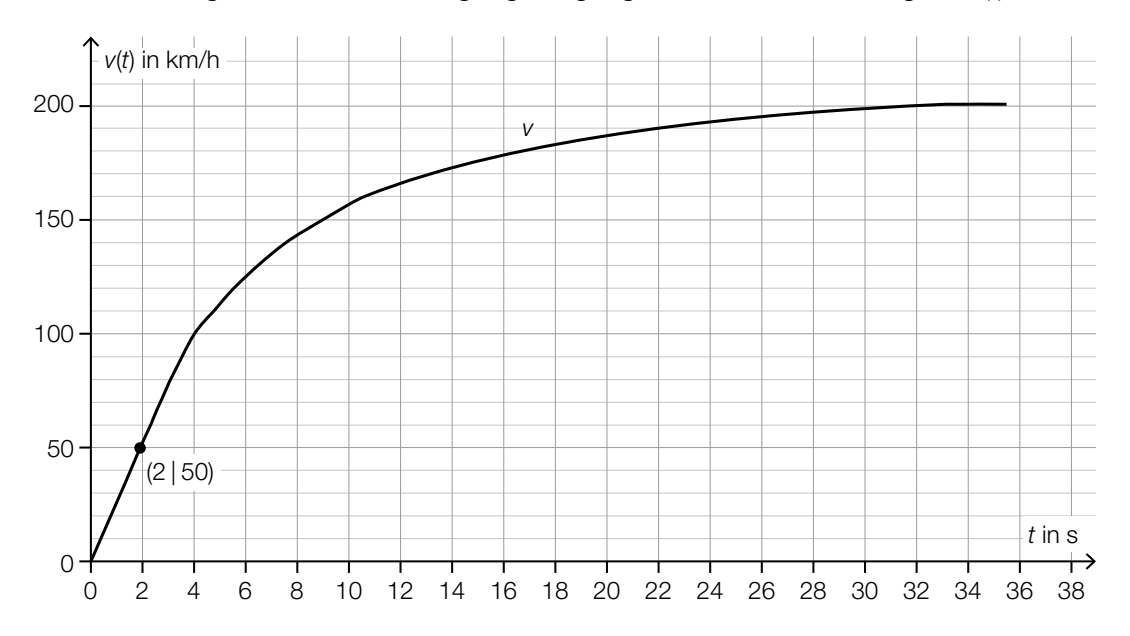

#### Aufgabenstellung:

- a) Es wird angenommen, dass die Geschwindigkeit v<sub>1</sub> des Sportwagens im Zeitintervall [0; 2] direkt proportional zur Zeit *t* ist (*t* in s,  $v_1(t)$  in km/h).
	- 1) Stellen Sie eine Funktionsgleichung von  $v<sub>1</sub>$  auf.

$$
v_1(t) = \underline{\hspace{2cm}} [0/1 \, P]
$$

b) Bei einer anderen Modellierung kann die Geschwindigkeit des Sportwagens im Zeitintervall [0; 20] in Abhängigkeit von der Zeit *t* durch die Funktion v<sub>2</sub> beschrieben werden.

 $v_2(t) = -0,001 \cdot t^4 + 0,078 \cdot t^3 - 2,23 \cdot t^2 + 32 \cdot t$ *t* ... Zeit in s  $v_{_2}(t)$  ... Geschwindigkeit zur Zeit *t* in km/h

1) Berechnen Sie mithilfe von  $v_2$  den Zeitpunkt  $t_2 \in [0; 20]$ , zu dem die Geschwindigkeit des Sportwagens 130 km/h beträgt. *[0/1 P.]*

c) Die Geschwindigkeit-Beschleunigung-Funktion *a* ordnet jeder Geschwindigkeit *v* ∈ [80; 160] des Sportwagens näherungsweise die entsprechende Beschleunigung *a*(*v*) zu.

*a*(*v*) = 0,0003 ⋅ *v*<sup>2</sup> + *b* ⋅ *v* + *c* mit *b*, *c* ∈ ℝ

*v* ... Geschwindigkeit in km/h

*a*(*v*) ... Beschleunigung bei der Geschwindigkeit *v* in m/s2

In der nachstehenden Tabelle sind zwei Beschleunigungswerte angeführt.

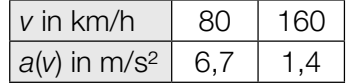

1) Ermitteln Sie *b* und *c*. *[0/1 P.]*

2) Ermitteln Sie mithilfe der Funktion *a* und der Abbildung im Einleitungstext den Zeitpunkt *t* 3 , zu dem die Beschleunigung 3,7 m/s<sup>2</sup> beträgt. *Dem state beträgten von die 10/1 P.]* 

## Aufgabe 28 (Teil 2, Best-of-Wertung)

### **Würfelspiel**

Bei einem Würfelspiel werden fünf sechsflächige Würfel gleichzeitig geworfen. Bei jedem der Würfel treten die Augenzahlen 1, 2, 3, 4, 5 und 6 mit gleicher Wahrscheinlichkeit auf. Die fünf Würfel werden unabhängig voneinander geworfen. Die Ergebnisse der Würfe sind voneinander unabhängig.

Nachstehend sind drei mögliche Ereignisse beschrieben.

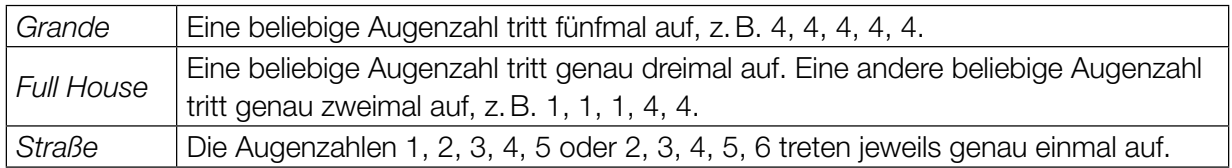

#### Aufgabenstellung:

a) 1) Ermitteln Sie die Wahrscheinlichkeit für ein *Grande*, wenn die fünf Würfel einmal geworfen werden. *[0/1 P.]*

Es wurden die Augenzahlen 2, 2, 2, 4 und 5 geworfen. Bei einem zweiten Wurf werden nur die beiden Würfel mit den Augenzahlen 4 und 5 erneut geworfen, die anderen drei Würfel bleiben liegen.

Die Wahrscheinlichkeit, mit diesem zweiten Wurf ein *Grande* zu erhalten, beträgt *p*1. Die Wahrscheinlichkeit, mit diesem zweiten Wurf ein *Full House* zu erhalten, beträgt  $p_2$ .

2) Ermitteln Sie die zwei Wahrscheinlichkeiten  $p_{_1}$  und  $p_{_2}$ .

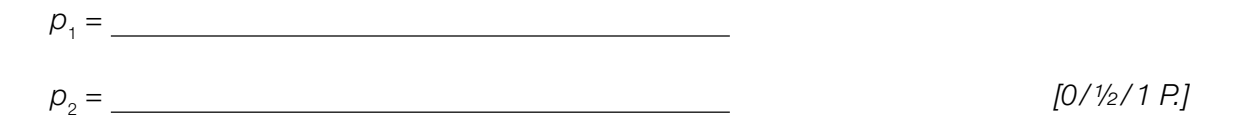

b) Für die Wahrscheinlichkeit für ein Ereignis *E* bei einem Wurf mit fünf Würfeln gilt:

 $P(E) = 6 \cdot \left[ \binom{5}{4} \cdot \left( \frac{1}{6} \right)^4 \cdot \frac{5}{6} \right]$ 

1) Beschreiben Sie ein mögliches Ereignis *E* im gegebenen Sachzusammenhang. *[0/1 P.]*

c) Die Wahrscheinlichkeit für eine *Straße* liegt bei einem Wurf mit den fünf Würfeln bei rund 3,09 %. Die Wahrscheinlichkeit für ein *Full House* liegt bei einem Wurf mit den fünf Würfeln bei rund 3,86 %.

Franz würfelt einmal mit allen fünf Würfeln. Anna gibt Franz 40 Euro, wenn er eine *Straße* oder ein *Full House* erhält. In allen anderen Fällen bekommt Anna von Franz *x* Euro.

1) Ermitteln Sie *x* so, dass die zu erwartenden Beträge, die Anna und Franz einander auszahlen, annähernd gleich sind. *[0/1 P.]*